# Formeln Quantitative Methoden

# Deskriptive Statistik

Mittelwert

$$
\bar{x} = \frac{\sum_{i=1}^{n} x_i}{n}
$$
 Mittelwert =  $\frac{Summe \, aller Stichprobenwerte}{Stichprobengriosse}$ 

Standardabweichung

$$
s = \sqrt{\frac{\sum_{i=1}^{n} (x_i - \overline{x})^2}{n-1}}
$$
 *Stichprobenvarianz*:  $s^2 = \frac{qs}{df}$ 

z-Wert

$$
z_i = \frac{x_i - \bar{x}}{s}
$$

Der Wert zigibt an, um wie viele Standardabweichungen und in welche Richtung ein Messwert  $x_i$  in einer Stichprobe vom arithmetischen Mittel abweicht.

# Median, Quartile

Bei gerader Anzahl Werten

Bei ungerader Anzahl Werten

$$
\tilde{x} = \frac{\frac{x_n + x_{(\frac{n}{2}+1)}}{2}}{2}
$$
  $\tilde{x} = x_{\frac{n+1}{2}}$ 

# Wahrscheinlichkeit

$$
P(E) = \frac{n_E}{n_{gesamt}} = \frac{Anzahl \text{ für } E \text{ günstige Ergebnisse}}{Anzahl möglicher Ergebnisse}
$$

$$
P(\overline{E}) = 1 - P(E)
$$

# Konfidenzintervall

#### Grenzen häufige Konfidenzniveau z-Werte

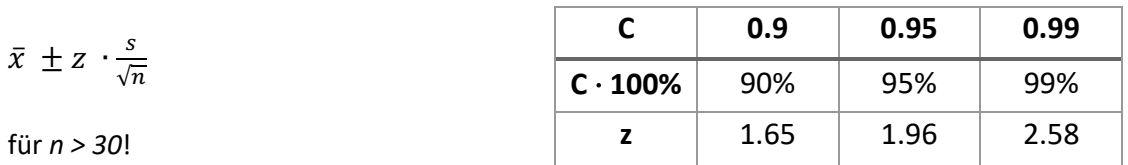

# Inferenzstatistik

t-Wert

$$
t = \frac{\bar{x}_{diff}}{s_{diff}} \cdot \sqrt{n} \qquad \qquad \frac{\bar{x}}{\sqrt{s}}
$$

# für abhängige Stichproben für unabhängige Stichproben

$$
\frac{\bar{x}_1 - \bar{x}_2}{\sqrt{\frac{s_1^2}{n_1} + \frac{s_2^2}{n_2}}}
$$

 $df = n - 1$   $df = n_1 + n_2 - 2$ 

# Irrtumswahrscheinlichkeit

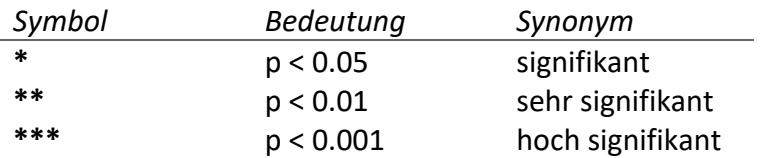

# Effektstärke

Hedges g

*t-Wert aus erster Zeile in SPSS-Output verwenden!*

$$
g = \frac{2t}{\sqrt{n_1 + n_2}}
$$

$$
\bar{n}=\frac{n_1+n_2}{2}
$$

bei gleicher Stichprobengrösse bei unterschiedlicher Stichprobengrösse

$$
g = \frac{2t}{\sqrt{n_1 + n_2}} \cdot \sqrt{\frac{\bar{n}}{n_h}}
$$

arithmetischer Mittelwert harmonischer Mittelwert

$$
n_h = \frac{2 \cdot n_1 \cdot n_2}{n_1 + n_2}
$$

### Cohens d

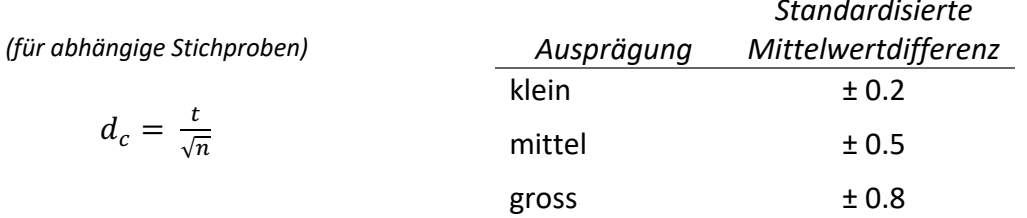

# Korrelationskoeffizient

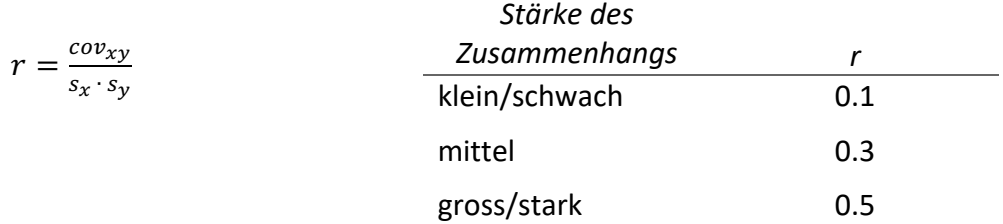

### Chi-Quadrat-Test

erwartete Häufigkeit =  $\frac{Spaltentotal \cdot Zeilentotal}{Gesamt total}$ 

Chi-Quadrat überprüft, ob beobachtete Häufigkeiten signifikant von erwarteten Häufigkeiten abweichen.

$$
\chi^2 = \sum \frac{(beobachtet-erwartet)^2}{erwartet} \qquad df = (Anzahl Zeilen - 1) \cdot (Anzahl Spalten - 1)
$$

Höchstens 20% der Zellen in Kreuztabellen dürfen eine erwartete Häufigkeit von kleiner als 5 aufweisen (sonst Test nach Fisher nehmen).

## Chancenverhältnis

$$
odds = \frac{p}{1-p}
$$
  $bzw$ .  $\frac{\frac{n_{ja}}{n_{gesamt}}}{\frac{n_{gesamt}}{n_{gesamt}}}$  =  $\frac{n_{ja}}{n_{gesamt}}$   $\frac{n_{gesamt}}{n_{nein}}$  well p = Wahrscheinlichkeit